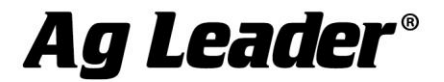

9 2202 South Riverside Drive | Ames, Iowa 50010 USA

## **SMS MOBILE PC Version 10.0.0.x Release Notes**

**This document pertains to version 10.0.0.x of SMS MOBILE PC.**

### **Contents:**

- **1. Minimum System Requirements for SMS Mobile PC**
- **2. Installing SMS Mobile PC**
- **3. Migration**
- **4. New Features**
- **5. Bug Fixes**
- **6. General Notes & Issues**

**--------------------------------------------------------------------------------------**

## **1. Minimum System Requirements for SMS MOBILE PC**

**The following are the minimum system requirements for SMS MOBILE PC:**

- **Any Windows PC/Tablet/Laptop running Windows VISTA SP2, Windows 7 SP1, Windows 8.x (Not RT) OS, or Windows 10.** 
	- o **Version 9.0 was the last release that supported the Windows Mobile OS on PDA devices.**
	- o **Version 9.0 was the last release that supported Windows XP.**

## **2. Installing SMS MOBILE PC**

- **1. Installing on a Windows PC OS:**
	- **1. Insert the SMS CD into your computer and when the autoplay menu appears, select the MOBILE SOFTWARE option, then INSTALL SMS MOBILE PC vX.X, and finally INSTALL SMS MOBILE PC ON A WINDOWS BASED PC. The install can also be downloaded from the Ag Leader website and installed.**
	- **2. Follow the install wizard steps to complete the install. On Windows VISTA it is more than likely that 2 prerequisite programs will have to be installed as well; .NET4.0 and SQLCE 3.5 SP2. If these are not allowed to install then SMS Mobile PC will NOT start.**

#### **Note to Windows Vista Users**

 **SMS Mobile PC v10 will not install on Windows Vista computers when going to Help – Check for Updates in SMS Mobile PC. To upgrade to the latest version, please visit agleader.com and download the installation file there.** 

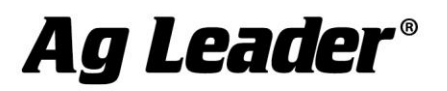

# **3. Migration**

**Migration of any SMS MOBILE PC v9.5 projects that are on your Mobile device is required. When you start SMS MOBILE PC v10 and an old project(s) is detected you will be prompted to migrate your old project(s). If you agree to this then your migrated data will ONLY be able to be synced or imported into SMS desktop version 16.0/16.5. If you do not have SMS v16.0/16.5 installed yet, DO NOT migrate your data if you need to sync/import data with your desktop. Key items to note when you migrate:** 

- **It is highly recommended that you supply a fixed power source to your handheld during the migration process.**
- **DO NOT power the handheld down during migration.**
- **Please allow enough time for the migration to complete. Depending on the size of your SMS MOBILE PC projects, speed of your device, storage location, etc the time to migrate can take as little as 10 minutes to as much as an hour.**

## **4. New Features and Changes**

**(See the Introduction section in the Electronic Help for a more complete listing of the features and their explanation.)**

### **V10**

- **Added support for Windows Location Service to provide GPS locations**
	- o **Does not work on Windows 7 unless your computer has a GPS receiver built-in.**
- **Added support for newer NMEA messages coming from newer GPS receivers**
	- o **Should work by default now with Juniper Systems MESA 2 as well as the Ag Leader 6500 GPS receiver when using the TerraStar correction service.**

## **5. Bug Fixes in:**

### **V10**

 **Fixed an issue that prevented the proper export of Shape files when using non-English regional settings**

## **6. General Notes and Issues**

 **To connect to an Ag Leader OptRx sensor, you will need to ensure that the OptRx sensors you are connecting to have version 1.1 firmware installed on the sensor itself. All sensors after SN 2011440152 should have this firmware installed already but if you have a sensor prior to this SN break (6/16/2011) then your sensors will need to be updated, which requires sending them in to Ag Leader. Have your Dealer call Ag Leader for an RMA to get them sent in and updated. Once updated, you will also need a new cable, PN 4002339-10, to provide Cig power to the OptRx sensor and to communicate to SMS Mobile via a 232 serial connection.**

**For more information or questions about SMS MOBILE PC contact: Ag Leader Technology Voice: 515-232-5363 2202 South Riverside Dr. Fax: 515-232-3595 Ames, IA 50010 Internet: www.agleader.com**